## ConTEXt command reference

## 12.12.2011

\adaptcollector  $[ .^1.]$   $[ . . , .^2. , . .]$ 1 IDENTIFIER 2 hoffset = DIMENSION hoffset = DIMENSION  $\lambda$ ligned  $[\ldots, \ldots]$  $\frac{1}{2}$ ...]  $\{.\stackrel{2}{\ldots}\}$ 1 left middle right top bottom l c r t b m g lt lb rt rb tl bl tr br line 2 CONTENT \alignedbox  $[\ldots, \ldots]$  \...  $\{.\cdot, \cdot\}$ } OPTIONAL 1 left middle right top bottom l c r t b m g lt lb rt rb tl bl tr br line 2 CSNAME 3 CONTENT \anchor  $[ .^1.]$   $[ . . , .^2. , . .]$   $[ . . , .^3. , . .]$   $\{ .^4.}$ OPTIONAL OPTIONAL 1 IDENTIFIER 2 inherits from \setupframed inherits from \setuplayer 3 inherits from \setupframed inherits from \setuplayer 4 CONTENT  $\arg \{.\cdot\}$ \* CONTENT  $\text{x}, \ldots$ \* CONTENT \atleftmargin  $[\ldots, \frac{1}{2}, \ldots]$   $[\ldots, \frac{2}{2}, \ldots]$   $\{\cdot, \cdot\}$ OPTIONAL OPTIONAL 1 *inherits from* \setupmargindata 2 inherits from \setupmarginframed 3 CONTENT \atrightmargin  $[\ldots, \frac{1}{2}, \ldots]$   $[\ldots, \frac{2}{2}, \ldots]$   $\{\cdot, \cdot\}$ OPTIONAL OPTIONAL 1 *inherits from* \setupmargindata 2 inherits from \setupmarginframed 3 CONTENT \background {...} \* CONTENT  $\backslash$ backgroundline  $[.\stackrel{1}{\ldots}]$   $\{.\stackrel{2}{\ldots}\}$ OPTIONAL 1 IDENTIFIER 2 CONTENT  $\lambda$ blackrule  $[\ldots, \ldots, \ldots]$ OPTIONAL \* inherits from \setupblackrules

 $\lambda$ blackrules  $[\ldots, \frac{1}{2}, \ldots]$ OPTIONAL \* inherits from \setupblackrules  $\lambda$ [...,...] OPTIONAL \* none small medium big line halfline formula white height depth preference samepage max force disable nowhite back always weak strong default before inbetween after standard category:NUMBER penalty:NUMBER order:NUMBER DIMENSION IDENTIFIER \bleed  $[\ldots, \frac{1}{2}, \ldots]$   $\{\ldots\}$ OPTIONAL 1 inherits from \setupbleeding 2 CONTENT \bookmark  $[.]$   $[.]$   $[.]$ OPTIONAL 1 SECTION 2 WORD  $\cap \{ . . . \}$ \* WORD  $\verb+\centeraligned {.*.}+$ \* CONTENT \chapter  $[\ldots, \ldots]$   $\{.\stackrel{?}{.}.}$ OPTIONAL<br>1 REFERENCE 2 CONTENT \checkinitial \chem  $\{.\n,.\}$   $\{.\n,.\}$   $\{.\n,.\}$ 1 CONTENT 2 CONTENT 3 CONTENT  $\cl{clcommand f. f. }$ \* CONTENT  $\cl{cldcontext}$  { $\ldots$ } \* CONTENT \collectedtext [..,.=.,..] OPTIONAL  $\begin{bmatrix} 1 \\ -1 \end{bmatrix}$   $\begin{bmatrix} 1 \\ \cdots \end{bmatrix}$   $\begin{bmatrix} 2 \\ -1 \end{bmatrix}$  $\stackrel{2}{=}$ .,..] {.<sup>3</sup>.} {.<sup>4</sup>.} 1 inherits from \setupcollector 2 style = normal bold slanted boldslanted type cap small... COMMAND color = IDENTIFIER inherits from \setupframed 3 WORD 4 CONTENT

 $\text{Component}$   $\ldots$ \* FILE NAME \crlf \ctabbed  $\{.\n,.\}$   $\{.\n,.\}$ 1 CONTENT 2 CONTENT  $\text{textuability}$  [...] OPTIONAL \* IDENTIFIER  $\text{Current date } [...*,...]$ OPTIONAL \* day day:ord month month:mnem year space d d:ord m m:mnem y w dd dd:ord mm yy weekday referral D W Y D:ord M EMPTY TEXT \currentheadnumber  $\text{Currenttime } [\dots, \dots]$ OPTIONAL \* h m TEXT \date  $[\ldots, \frac{1}{2}, \ldots]$   $[\ldots, \frac{2}{3}, \ldots]$ OPTIONAL OPTIONAL  $1$  d = NUMBER m = NUMBER  $y = NUMBER$ 2 day day:ord month month:mnem year space d d:ord m m:mnem y w dd dd:ord mm yy weekday referral D W Y D:ord M EMPTY TEXT \defineanchor  $[ .^1. ] [ .^2. ] [ . . , .^3. , . . ] [ . . , .^4. , . . ]$ OPTIONAL OPTIONAL 1 IDENTIFIER 2 IDENTIFIER 3 inherits from \setupframed inherits from \setuplayer 4 *inherits from* \setupframed inherits from \setuplayer  $\left\{ \text{defineattribute} \right\}$  [...,  $^{2}$ ...] OPTIONAL 1 IDENTIFIER 2 local global public  $\left\{ \text{defineblock } [\dots, \dots] \right\}$ \* IDENTIFIER  $\det$ inebreakpoints  $[..^*.]$ \* IDENTIFIER

```
\setminus definebuffer [ .^1. ] [ . . , .^2. , . .]OPTIONAL
1 IDENTIFIER
2 inherits from \setupbuffer
\definecollector [.\cdot \cdot \cdot ] [\ldots, \frac{2}{n}, \ldots]1 IDENTIFIER
2 inherits from \setupcollector
\setminus definecolor [ .^1.] [ . . , .^2_-, . .]1 IDENTIFIER
2 r = NUMBER
    g = NUMBERb = NUMBER
    c = NUMBER
    m = NUMBER
    y = NUMBER
    k = NUMBERh = NUMBER
    s = NUMBER
    v = NUMBER
    x = NUMBERa = NUMBERt = NUMBER
\definedescription [\ldots, \ldots] [\ldots, \ldots] [\ldots, \frac{3}{2}, \ldots]OPTIONAL
                                                       OPTIONAL
1 IDENTIFIER
2 IDENTIFIER
3 inherits from \setupdescriptions
\setminus define effect [ .^1. ] [ . . , .^2. , . . ]1 IDENTIFIER
2 inherits from \setupeffect
\setminus defineenumeration [...^1,...] [...^2]<br>
optional
                                             \begin{bmatrix} 2 \\ . \end{bmatrix} \begin{bmatrix} . \\ . \\ . \end{bmatrix} \begin{bmatrix} 3 \\ . \\ . \end{bmatrix}3
1 IDENTIFIER
2 IDENTIFIER
3 inherits from \setupenumerations
\detineframedcontent [ .^1. ] [ . . , .^2. , . .]OPTIONAL
1 IDENTIFIER
2 inherits from \setupframedcontent
\defineframedtext [ .^1 .] [ .^2 .] [ . . , .^3 . , . .]OPTIONAL
                                               OPTIONAL
1 IDENTIFIER
2 IDENTIFIER
3 inherits from \setupframedtext
\setminusdefinegridsnapping [.\cdot^1.] [.\cdot.\cdot^2,\cdot.]1 IDENTIFIER
2 none halfline line strut first last mindepth maxdepth minheight maxheight local shift:DIMENSION
    minheight:NUMBER maxheight:NUMBER NUMBER
```

```
\detinehbox [.\cdot^1.] [.\cdot^2.]1 IDENTIFIER
2 DIMENSION
\definehead [...].] [...] [...] [..., \frac{3}{2},...]OPTIONAL
                                      OPTIONAL
1 IDENTIFIER
2 IDENTIFIER
3 inherits from \setuphead
\setminus defineheadplacement [.<sup>1</sup>.] [.<sup>2</sup>.] {.<sup>3</sup>.}
1 IDENTIFIER
2 horizontal vertical
3 CONTENT
\definehspace [.].] [.][.]OPTIONAL
1 IDENTIFIER
2 IDENTIFIER
3 DIMENSION
\defineinterlinespace [ .^1.] [ . . , .]1 IDENTIFIER
2 inherits from \setupinterlinespace
\detinelayer [ .^1.] [ . . , .^2_-, . .].<br>OPTIONAL
1 IDENTIFIER
2 inherits from \setuplayer
\text{definelayerpreset } [.1.1] [\ldots, \frac{2}{n}, \ldots]1 IDENTIFIER
2 corner = left middle right top bottom
    location = left middle right top bottom l c r t b m g lt lb rt rb tl bl tr br line
\definelines [ .^1.] [ . . , .^2. , . .]OPTIONAL
1 IDENTIFIER
2 inherits from \setuplines
\setminusdefinemargindata [.\cdot .] [.\cdot .]<sub>OPTIONAL</sub>
                                     \begin{bmatrix} 2 \\ . \end{bmatrix} \begin{bmatrix} . \\ . \\ . \end{bmatrix} \begin{bmatrix} 3 \\ . \\ . \end{bmatrix}3
1 IDENTIFIER
2 IDENTIFIER
3 inherits from \setupmargindata
\definemarginframed [ .^1 .] [ .^2 .] [ . . , .^3 . , . .]OPTIONAL
                                               OPTIONAL
1 IDENTIFIER
2 IDENTIFIER
3 inherits from \setupmarginframed
\setminus definenarrower [ .^1.] [ . . , .^2. , . .]OPTIONAL
1 IDENTIFIER
2 inherits from \setupnarrower
```

```
\left\{ \text{defineoverlay } [\dots, \dots] [\dots] \right\} [...] \left[ .^3 . \right]OPTIONAL
1 IDENTIFIER
2 IDENTIFIER
3 COMMAND
\setminusdefineparallel [.\cdot^1.] [.\cdot.\cdot^2,\cdot.]1 IDENTIFIER
2 IDENTIFIER
\definereferenceformat [ .^1. ] [ .^2. ] [ . . , .^3. , . .]OPTIONAL
1 IDENTIFIER
2 IDENTIFIER
3 inherits from \setupreferenceformat
\text{definesidebar} [...] [..., \frac{2}{2},...]OPTIONAL
1 IDENTIFIER
2 inherits from \setupsidebars
\definestructureconversionset [.\stackrel{1}{\ldots},\stackrel{2}{\ldots}] [.\stackrel{3}{\ldots}]1 IDENTIFIER BLOCK:IDENTIFIER
2 IDENTIFIER
3 IDENTIFIER
\setminus definestructurelevels [.\cdot^\frac{1}{2}.\cdot] [.\cdot.\cdot,^\frac{2}{2}.\cdot.\cdot]1 IDENTIFIER default
2 SECTION
\setminusdefinestructureprefixset [.\cdot^1.] [.\cdot.^2,\cdot.] [.\cdot^3.]1 IDENTIFIER BLOCK:IDENTIFIER
2 SECTION
3 SECTION
\setminusdefinestructureresetset [.\stackrel{1}{\ldots},\stackrel{2}{\ldots}] [.\stackrel{3}{\ldots}]1 IDENTIFIER BLOCK:IDENTIFIER
2 NUMBER
3 NUMBER
\setminusdefinestructureseparatorset [.\cdot^1.] [.\cdot.^2\cdot..] [.\cdot^3.]1 IDENTIFIER BLOCK:IDENTIFIER
2 TEXT
3 TEXT
\definesyncpositions [..^*.]* IDENTIFIER
\setminusdefinesystemattribute [.\cdot^1.] [.\cdot.\cdot^2,\cdot.]OPTIONAL
1 IDENTIFIER
2 local global public
```

```
\definetextbackground [ .^1.] [ . . , .]1 IDENTIFIER
2 inherits from \setuptextbackground
\definetype [.\cdot..] [.\cdot..] [.\cdot, .]OPTIONAL
OPTIONAL
1 IDENTIFIER
2 IDENTIFIER
3 inherits from \setuptype
\definetyping [ .^1.] [ .^2.] [ . . , .^3. , . .]OPTIONAL
                                     OPTIONAL
1 IDENTIFIER
2 IDENTIFIER
3 inherits from \setuptyping
\defineviewerlayer [ .^1. ] [ . . , . \frac{2}{n} . , . . ]1 IDENTIFIER
2 state = <u>start</u> stop
    title = TEXT
    printable = yes no
    method = <u>none</u> command
\definevspace [.\cdot^1.] [.\cdot^2.] [.\cdot^3.]OPTIONAL
1 IDENTIFIER
2 IDENTIFIER
3 DIMENSION
\setminusDESCRIPTION [.\cdot .\cdot ]\begin{array}{cc} 1.1 & \{ . \dots \} \\ \text{IONAL} & \text{OPTIONAL} \end{array}^{2}. ^{3}.
1 REFERENCE
2 WORD
3 NOTHING
\dis \{\ldots\}* CONTENT
\effect [.\cdot^1.] \{.\cdot^2..\}1 IDENTIFIER
2 CONTENT
\emptylines [...]
                OPTIONAL
* NUMBER
\text{Perviromment} ...
* FILE NAME
\tilde{\ldots}* WORD
```
\fillinline  $[\ldots, \frac{1}{2}, \ldots]$  ... OPTIONAL 1 inherits from \setupfillinlines 2 NOTHING \fillinrules  $[\ldots, \frac{1}{2}, \ldots]$   $\{.\stackrel{?}{.}. \}$   $\{.\stackrel{3}{.}. \}$ OPTIONAL OPTIONAL 1 inherits from \setupfillinrules 2 CONTENT 3 CONTENT \fillintext  $[\ldots, \frac{1}{2}, \ldots]$   $\{.\stackrel{?}{.}. \}$   $\{.\stackrel{3}{.}. \}$ OPTIONAL OPTIONAL 1 inherits from \setupfillinrules 2 CONTENT 3 CONTENT  $\left\{ \Delta \right\}$  [...] \* IDENTIFIER \flushlayer [....] \* IDENTIFIER  $\setminus$ framed  $[\ldots, \frac{1}{p}, \ldots]$  $\frac{1}{2}$ .,..] {.<sup>2</sup>.} 1 inherits from \setupframed 2 CONTENT \framedtext  $[\ldots, \frac{1}{2}, \ldots]$   $\{.\stackrel{?}{\ldots}\}$ OPTIONAL 1 inherits from \setupframed 2 CONTENT  $\setminus$ getbuffer  $[\ldots, \ldots]$ OPTIONAL \* IDENTIFIER  $\setminus$ getMPlayer  $[.\cdot^1.]$   $[.\cdot,.\cdot^2_-,.\cdot]$ OPTIONAL 1 IDENTIFIER 2 inherits from \setupframed  $\setminus$ getreference  $[.\cdot^1.]$   $[.\cdot^2.]$ 1 page default number title text 2 REFERENCE  $\qquad \qquad \text{[..]}$ \* DIMENSION \hairline  $\headhbox {...}$ \* CONTENT

\HEAD  $[...,...]$   $\{.\overset{2}{\ldots}\}$ OPTIONAL 1 REFERENCE 2 CONTENT  $\headvbox$   $\{.\n$ \*.} \* CONTENT  $\hbox{\label{1.1} \label{1.1} \Delta B = \left[ \begin{array}{cc} 1 & 1 & 1 & 1 & 1 \\ 1 & 1 & 1 & 1 & 1 \\ 1 & 1 & 1 & 1 & 1 \\ 1 & 1 & 1 & 1 & 1 \\ 1 & 1 & 1 & 1 & 1 \\ 1 & 1 & 1 & 1 & 1 \\ 1 & 1 & 1 & 1 & 1 \\ 1 & 1 & 1 & 1 & 1 \\ 1 & 1 & 1 & 1 & 1 \\ 1 & 1 & 1 & 1 & 1 \\ 1 & 1 & 1 & 1 & 1 \\ 1 & 1 & 1 & 1 & 1 \\ 1 & 1 & 1 &$ OPTIONAL 1 IDENTIFIER 2 IDENTIFIER \hspace  $[.]$   $[.]$ OPTIONAL OPTIONAL<br>1 IDENTIFIER 2 .5 1 2 3 small medium big normal default IDENTIFIER \inframed  $[\ldots, \frac{1}{2}, \ldots]$   $\{.\stackrel{?}{.}.\}$ OPTIONAL 1 inherits from \setupframed 2 CONTENT \ininner  $[\ldots, \frac{1}{2}, \ldots]$   $[\ldots, \frac{2}{3}, \ldots]$   $\{\cdot, \cdot\}$ OPTIONAL OPTIONAL 1 *inherits from* \setupmargindata 2 inherits from \setupmarginframed 3 CONTENT \ininneredge [..,.=.,..] OPTIONAL  $\frac{1}{\pi}$ .,..]  $\left[ \ldots, \frac{2}{\pi}, \ldots \right]$  $\frac{2}{3}$ .,..] {.<sup>3</sup>.} 1 inherits from \setupmargindata 2 inherits from \setupmarginframed 3 CONTENT \ininnermargin  $[\ldots, \frac{1}{n}, \ldots]$   $[\ldots, \frac{2}{n}, \ldots]$   $\{\cdot^3, \cdot\}$ OPTIONAL OPTIONAL 1 inherits from \setupmargindata 2 inherits from \setupmarginframed 3 CONTENT  $\setminus \text{inleft}$   $[\ldots, \frac{1}{n}, \ldots]$  $\begin{bmatrix} 1 \\ -1 \end{bmatrix}$   $\begin{bmatrix} 1 \\ \cdots \end{bmatrix}$   $\begin{bmatrix} 2 \\ -1 \end{bmatrix}$  optional  $\frac{2}{3}$ .,..] {.<sup>3</sup>.} 1 inherits from \setupmargindata 2 inherits from \setupmarginframed 3 CONTENT  $\{\text{inletedge } [\dots, \frac{1}{p}, \dots]\}_{\text{OPTIONAL}}$  $\begin{bmatrix} 1 \\ -1 \end{bmatrix}$   $\begin{bmatrix} 1 \\ 1 \end{bmatrix}$   $\begin{bmatrix} 1 \\ 1 \end{bmatrix}$   $\begin{bmatrix} 1 \\ -1 \end{bmatrix}$  $\frac{2}{3}$ .,..] {.<sup>3</sup>.} 1 inherits from \setupmargindata 2 inherits from \setupmarginframed 3 CONTENT \inleftmargin [..,. $\frac{1}{p}$ ...]  $\frac{1}{\pi}, \ldots$ ]  $\left[ \ldots, \frac{2}{\pi}, \ldots \right]$  $\frac{2}{3}$ .,..] {.<sup>3</sup>.} 1 inherits from \setupmargindata 2 inherits from \setupmarginframed 3 CONTENT

 $\{\lim_{\substack{m \to \infty \ n \text{normal}}}$  $\frac{1}{\pi}$ .,..]  $\left[ \ldots, \frac{2}{\pi}, \ldots \right]$  $\frac{2}{3}$ .,..] {.<sup>3</sup>.} 1 inherits from \setupmargindata 2 inherits from \setupmarginframed 3 CONTENT \inmframed  $[\ldots, \frac{1}{2}, \ldots]$   $\{.\stackrel{?}{.}.\}$ OPTIONAL 1 inherits from \setupframed 2 CONTENT  $\setminus$ inother  $[\ldots, \frac{1}{p} \ldots]$  $\frac{1}{\epsilon}$ .,..]  $\left[ \ldots, \frac{2}{\epsilon}, \ldots \right]$ <br>IONAL OPTIONAL  $\frac{2}{3}$ .,..] {.<sup>3</sup>.} 1 *inherits from* \setupmargindata 2 inherits from \setupmarginframed 3 CONTENT \inouter  $[\ldots, \frac{1}{2}, \ldots]$   $[\ldots, \frac{2}{3}, \ldots]$   $\{\cdot, \cdot\}$ OPTIONAL OPTIONAL 1 *inherits from* \setupmargindata 2 inherits from \setupmarginframed 3 CONTENT \inouteredge  $[\ldots, \frac{1}{2}, \ldots]$   $[\ldots, \frac{2}{2}, \ldots]$   $\{\cdot^3, \cdot\}$ OPTIONAL OPTIONAL 1 inherits from \setupmargindata 2 inherits from \setupmarginframed 3 CONTENT \inoutermargin  $[\ldots, \frac{1}{n}, \ldots]$   $[\ldots, \frac{2}{n}, \ldots]$   $\{.\overset{3}{\ldots}\}$ OPTIONAL OPTIONAL 1 *inherits from* \setupmargindata 2 inherits from \setupmarginframed 3 CONTENT \inright  $[\ldots, \frac{1}{2}, \ldots]$   $[\ldots, \frac{2}{3}, \ldots]$   $\{\ldots\}$ OPTIONAL OPTIONAL 1 *inherits from* \setupmargindata 2 inherits from \setupmarginframed 3 CONTENT \inrightedge [..,.=.,..] OPTIONAL  $\begin{bmatrix} 1 \\ -1 \end{bmatrix}$   $\begin{bmatrix} 1 \\ \cdots \end{bmatrix}$   $\begin{bmatrix} 2 \\ -1 \end{bmatrix}$  $\frac{2}{3}$ .,..] {.<sup>3</sup>.} 1 inherits from \setupmargindata 2 inherits from \setupmarginframed 3 CONTENT \inrightmargin  $[\ldots, \frac{1}{n}, \ldots]$   $[\ldots, \frac{2}{n}, \ldots]$   $\{\cdot, \cdot\}$ OPTIONAL OPTIONAL 1 inherits from \setupmargindata 2 inherits from \setupmarginframed 3 CONTENT

```
\installbreakpoint [.\cdot...] [.\cdot...] [.\cdot.........]
                                                  OPTIONAL
1 IDENTIFIER
2 TEXT<br>3 type
   type = NUMBER<br>nleft = NUMBER
     nleft = NUMBER
     nleft = NUMBER
   language =
     left = TEXTmiddle = TEXT
     right = TEXT
\text{keepblocks } [\dots, \dots, \dots] [\dots, \dots, \dots]OPTIONAL
1 IDENTIFIER
2 IDENTIFIER
\layeredtext [\ldots, \frac{1}{2}, \ldots] [\ldots, \frac{2}{2}, \ldots] \{\ldots\} \{\ldots\}OPTIONAL
                                      OPTIONAL
1 inherits from \setuplayer
2 style = normal bold slanted boldslanted type cap small... COMMAND
   color = IDENTIFIER
     inherits from \setupframed
3 WORD
4 CONTENT
\left\{ \cdot \cdot \cdot \right\}* CONTENT
\ltabbed \{.\n,.\} \{.\n,.\}1 CONTENT
2 CONTENT
\text{MARGINDATA} [\ldots, \frac{1}{e}, \ldots]\frac{1}{\epsilon}.,..] \left[ \ldots, \frac{2}{\epsilon}, \ldots \right]\frac{2}{3}.,..] {.<sup>3</sup>.}
1 inherits from \setupmargindata
2 inherits from \setupmarginframed
3 CONTENT
\text{marginrule} [...] {...}
                 OPTIONAL
1 NUMBER
2 CONTENT
\text{Nargintext } [...,-\frac{1}{2},...] [...,-\frac{2}{2},...] \{.\overset{3}{...}\}OPTIONAL
                                    OPTIONAL
1 inherits from \setupmargindata
2 inherits from \setupmarginframed
3 CONTENT
\mathtt{'.'.}* CONTENT
\text{Maxaligned} \{.\n.}
* CONTENT
```
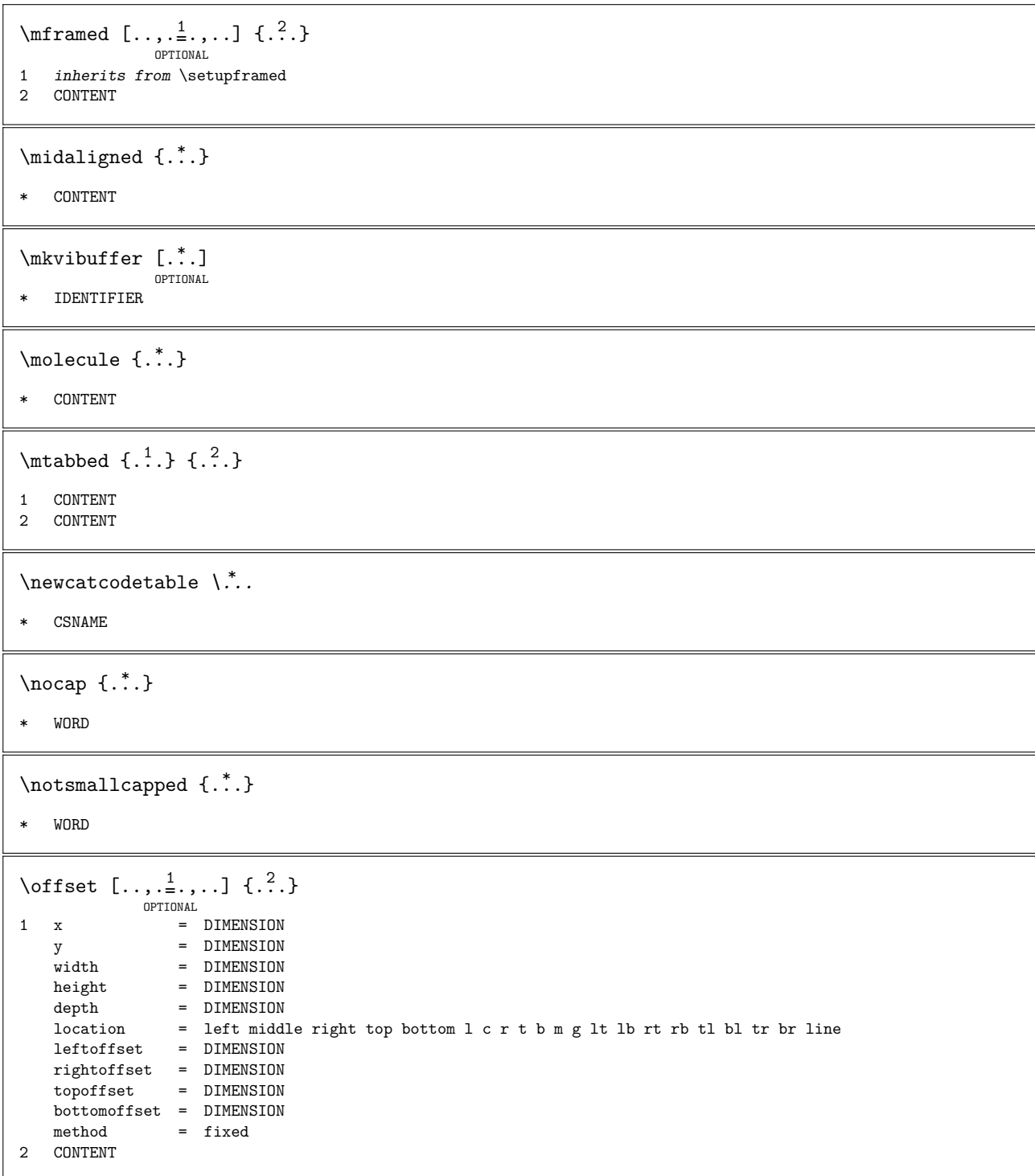

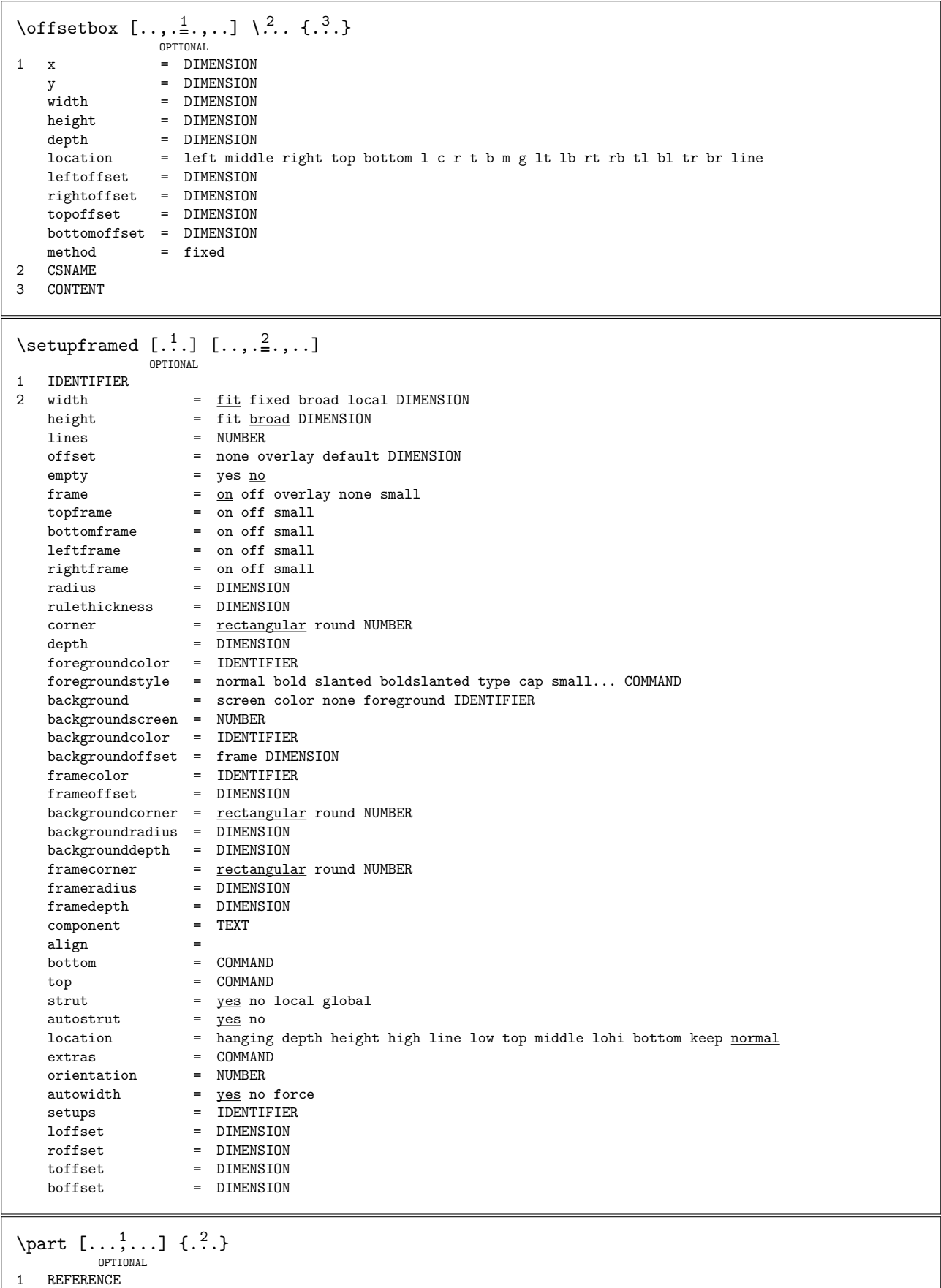

2 CONTENT

```
\pdfactualtext \{.\cdot\} \{.\cdot\}.}
1 CONTENT
2 WORD
\placebookmarks [\ldots, \ldots] [\ldots, \ldots] [\ldots, \frac{3}{2}, \ldots]OPTIONAL
                                    OPTIONAL
                                                     OPTTONAL
1 SECTION
2 SECTION all
3 force = yes no
   number = yes no\placefloat [.\stackrel{1}{\ldots},\stackrel{2}{\ldots}] [.\stackrel{3}{\ldots},]\stackrel{4}{\ldots}\stackrel{5}{\ldots}]OPTIONAL
                                     OPTIONAL
1 IDENTIFIER
2 split always left right inner outer backspace cutspace inleft inright inmargin leftmargin rightmargin
    leftedge rightedge innermargin outermargin inneredge outeredge text opposite margin here force local text
    reset line hang NUMBER*line NUMBER*+line NUMBER*-line NUMBER*hang NUMBER*+hang NUMBER*-hang height depth
    grid halfline high low fit tall 90 180 270 nonumber none hanging top bottom auto page leftpage rightpage
    somewhere tblr lrtb tbrl rltb btlr lrbt btrl rlbt fxtb fxbt tblr:ROW*COLUMN lrtb:ROW*COLUMN tbrl:ROW*COLUMN
    rltb:ROW*COLUMN btlr:ROW*COLUMN lrbt:ROW*COLUMN btrl:ROW*COLUMN rlbt:ROW*COLUMN fxtb:ROW*COLUMN
    fxbt:ROW*COLUMN
3 REFERENCE
4 WORD
5 CONTENT
\placeinitial
\placelayer [...]
* IDENTIFIER
\placeongrid [.\cdot .] \{.\cdot .\}OPTIONAL
1 normal standard yes strict tolerant top bottom middle both broad fit first last high low line strut max min
   IDENTIFIER
2 CONTENT
\placeparallel [ .^1.] [ . . .^2. . .] [ . . , .^3. . . .]OPTIONAL
1 IDENTIFIER
2 IDENTIFIER
3 criterium = all
    start = NUMBER
    n = NUMBER\position [..., \frac{1}{2},...] (...^2,...) \{.\overset{3}{\ldots}\}OPTIONAL
1 inherits from \setuppositioning
2 POSITION
3 CONTENT
\predefinesymbol [...]
* IDENTIFIER
\text{{}{} \begin{bmatrix} \cdot & 1 & 1 \\ 1 & 1 & 1 \end{bmatrix} \begin{bmatrix} 1 & 2 & 1 \\ 1 & 1 & 2 \end{bmatrix}}1 IDENTIFIER
2 NUMBER
```
\processblocks  $[\ldots, \ldots]$   $[\ldots, \ldots]$   $[\ldots, \frac{3}{2}, \ldots]$ OPTIONAL OPTIONAL 1 IDENTIFIER 2 IDENTIFIER 3 criterium = intro all text current here previous local SECTION  $\text{oprocessbuffer} [\dots, \dots]_{\text{OPTIONAL}}$  $[1, \ldots]$   $[\ldots, \ldots]$ <br>  $[1, \ldots]$   $[1, \ldots]$ 2 1 IDENTIFIER 2 inherits from \setuptyping  $\preccurlyeq$   $\preccurlyeq$   $\preccur$ OPTIONAL \* IDENTIFIER  $\omega$ :..<sup>\*</sup> \* FILE NAME \project ..\*. \* FILE NAME  $\verb+\randomizetext {.*.}+$ \* WORD  $\text{rescan } \{.\cdot\}$ \* CONTENT \resetbuffer [...] OPTIONAL \* IDENTIFIER  $\text{t}$  ( $\ldots$ ) \* IDENTIFIER  $\text{resetlayer}$  [...] \* IDENTIFIER  $\text{Vresetparallel}$  [...,  $[...],$ OPTIONAL 1 IDENTIFIER 2 IDENTIFIER all  $\text{Nresynceposition}$  [.<sup>1</sup>.] [..., 2...] 1 IDENTIFIER 2 NUMBER  $\rightarrow$  {...} \* CONTENT

\rtabbed  $\{.\n,.\}$   $\{.\n,.\}$ 1 CONTENT 2 CONTENT \savebuffer  $[\ldots^1,\ldots]$   $[\ldots^2.]$ OPTIONAL OPTIONAL 1 IDENTIFIER 2 FILE \section  $[\ldots, \ldots]$   $\{.\stackrel{?}{.}. \}$ OPTIONAL 1 REFERENCE 2 CONTENT \selectblocks  $[\ldots, \ldots]$   $[\ldots, \ldots]$  $\left[\begin{array}{ccc} 2, & 0 \\ 0, & \ldots \end{array}\right] \left[\begin{array}{ccc} 0, & \ldots & 0 \\ 0, & \ldots & 0 \end{array}\right]$ <br>IONAL 3 1 IDENTIFIER 2 IDENTIFIER 3 criterium = intro all **text** current here previous local SECTION  $\verb|\setbreak\ points [\ldots]$ \* IDENTIFIER  $\verb+\setcccc+ a blockable + \verb+\+".$ \* CSNAME \setcollector  $[.\cdot$ ...]  $[.,.,\frac{2}{2},.,..]$   $\{.\cdot$ ...] OPTIONAL 1 IDENTIFIER 2 inherits from \setupcollector 3 CONTENT \setlayer  $[ .^1.]$   $[ .^2.]$   $[ . . , .^3. , . .]$   $\{ .^4.}$ OPTIONAL OPTIONAL 1 IDENTIFIER 2 even odd left right 3 inherits from \setuplayer 4 CONTENT \setlayerframed  $[ .^1 . ] [ . . , .^2 . , . .]$  $\begin{bmatrix} 2 \\ -1 \end{bmatrix}$   $\begin{bmatrix} 1 \\ 1 \end{bmatrix}$   $\begin{bmatrix} 1 \\ -1 \end{bmatrix}$   $\begin{bmatrix} 3 \\ -1 \end{bmatrix}$  $\frac{3}{2}$ .,..] {.<sup>4</sup>..} 1 IDENTIFIER 2 inherits from \setuplayer 3 inherits from \setupframed 4 CONTENT \setlayertext  $[ .^1.]$   $[ . . , .^2. , . .]$   $[ . . , .^3. , . .]$   $\{ .^4.}$ OPTIONAL OPTIONAL 1 IDENTIFIER 2 inherits from \setuplayer 3 align = inherits from \setupalign width = DIMENSION color = IDENTIFIER style = normal bold slanted boldslanted type cap small... COMMAND 4 CONTENT

```
\setMPlayer [ .^1. ] [ .^2. ] [ . . , .^3. , . . ] \{ .^4. }OPTIONAL
1 IDENTIFIER
2 IDENTIFIER
3 inherits from \setuplayer
4 CONTENT
\setminussetupalign [\ldots, \ldots]* broad wide new old line bottom height width normal yes no inner outer left right middle flushleft
    flushright flushouter flushinner center hanging nothanging hz nohz hyphenated nothyphenated reset tolerant
    verytolerant stretch righttoleft lefttoright l2r r2l lesshyphenation morehyphenation last
\setminussetupbackend [\ldots,\ldots,\ldots]export = yes <u>no</u> FILE</u>
    xhtml = yes <u>no</u> FILE
    \csc = 25xmpfile = FILE
    format = version default pdf/x-1a:2001 pdf/x-1a:2003 pdf/x-3:2002 pdf/x-3:2003 pdf/x-4 pdf/x-4p pdf/x-5g
                pdf/x-5pg pdf/x-5n pdf/a-1a:2005 pdf/a-1b:2005
    level = \frac{1}{\text{NUMBER}}option = always never
    profile = IDENTIFIER
    intent = Coated FOGRA39 (ISO 12647-2:2004) GRACoL2006_Coated1v2.icc ISO Coated v2 300% (ECI) ISO Coated
                v2 (ECI) ISOnewspaper26v4 ISOnewspaper26v4_gr ISO Uncoated ISO Uncoated Yellowish ISO Web
                Coated Japan Color 2001 Coated Japan Color 2002 Newspaper Japan Web Coated (Ad) SNAP 2007
                SWOP2006_Coated3v2.icc SWOP2006_Coated5v2.icc Uncoated FOGRA29 (ISO 12647-2:2004) Web Coated
                FOGRA28 (ISO 12647-2:2004) PSR_LWC_PLUS_V2_PT PSR_LWC_STD_V2_PT PSR_SC_PLUS_V2_PT
                PSR_SC_STD_V2_PT PSRgravureMF
    file = FILE\setminussetupbackground [\ldots, \ldots, \ldots]* leftoffset = DIMENSION
    rightoffset = DIMENSION
    topoffset = DIMENSION
    bottomoffset = DIMENSION
    state = <u>start</u> stop<br>color = IDENTIFIER
                  = IDENTIFIER
    before = COMMAND
    after = COMMAND
    inherits from \setupframed
\setminussetupblackrules [\ldots, \frac{*}{2}, \ldots]\begin{array}{ccc} \texttt{n} & = & \texttt{NUMBER} \\ \texttt{width} & = & \texttt{max} \texttt{DI} \end{array}width = max DIMENSION<br>height = max DIMENSION
                 = max DIMENSION
    depth = max DIMENSION
    alternative = \underline{a} b
    distance = DIMENSION
    color = IDENTIFIER
\setminussetupblank [...^*,...]OPTIONAL
   none small medium big line halfline formula white height depth preference samepage max force disable
    nowhite back always weak strong default before inbetween after standard category:NUMBER penalty:NUMBER
    order:NUMBER DIMENSION IDENTIFIER
```
 $\setminus$ setupbleeding  $[\ldots,\ldots,\ldots]$ \* location = t b  $\underline{1}$  r bl lb br rb tl lt tr rt stretch =  $yes$  no width =  $\frac{1}{D}$  =  $\frac{1}{D}$ <br>height = DIMENSION = DIMENSION offset = DIMENSION hoffset = DIMENSION voffset = DIMENSION page = yes no \setupblock  $[\ldots, \ldots]$   $[\ldots, \frac{2}{n}, \ldots]$ 1 IDENTIFIER 2 before = COMMAND after = COMMAND inner = COMMAND style = normal bold slanted boldslanted type cap small... COMMAND color = IDENTIFIER  $\setminus$ setupbookmarks  $[\ldots, \ldots, \ldots]$  $*$  force  $=$  yes <u>no</u><br>number  $=$  yes no  $=$   $\frac{y_{\text{es}}}{y_{\text{es}}}$  no numberseparatorset = IDENTIFIER numberconversionset = IDENTIFIER numberstarter = TEXT numberstopper = TEXT numbersegmnets = NUMBER NUMBER:\* NUMBER:NUMBER SECTION SECTION:\* SECTION:SECTION \setupbuffer  $[ .^1.]$   $[ . . , .^2. , . .]$ OPTIONAL 1 IDENTIFIER 2 before = COMMAND after = COMMAND  $\setminus$ setupcapitals  $[\ldots, \frac{*}{2}, \ldots]$  $*$  title =  $yes$  no<br>sc =  $yes$  no  $=$  yes no \setupcollector  $[\ldots, \ldots]$   $[\ldots, \frac{2}{n}, \ldots]$ 1 IDENTIFIER 2 state = <u>start</u> stop repeat  $x = DIMENSION$ y = DIMENSION offset = DIMENSION rotation = NUMBER hoffset = DIMENSION voffset = DIMENSION location = left middle right top bottom  $l$  c r t b m g lt lb rt rb tl bl tr br line  $\overline{\text{corner}}$  = left middle right top bottom

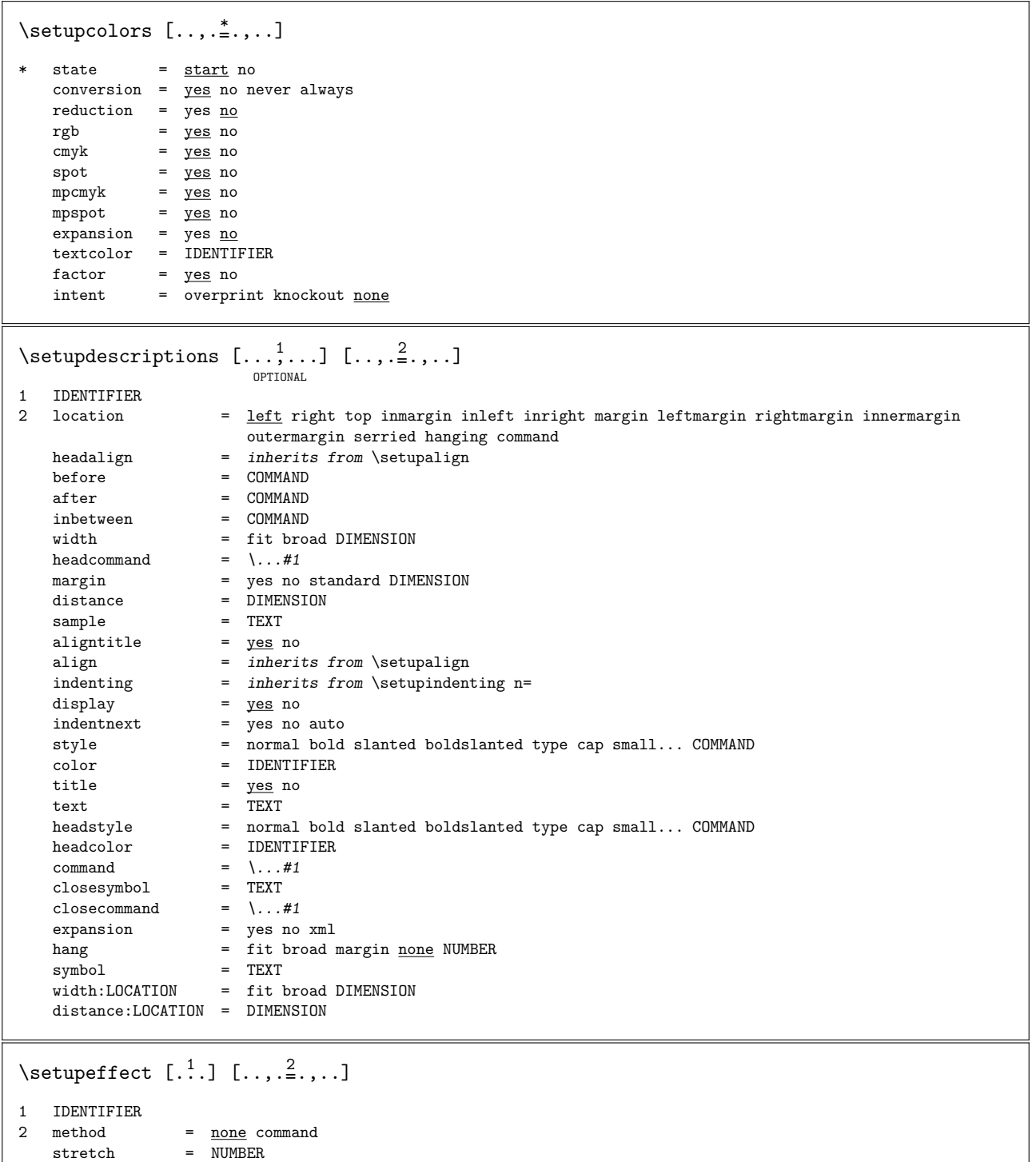

- rulethickness = DIMENSION
	- alternative = normal inner outer both hidden stretch

\setupenumerations  $[\ldots, \ldots]$   $[\ldots, \frac{2}{n}, \ldots]$ OPTIONAL 1 IDENTIFIER 2 levels = NUMBER counter = IDENTIFIER yes no coupling = IDENTIFIER number = yes no  $left = \frac{1}{1}$ right = TEXT<br>starter = TEXT starter = TEXT stopper = TEXT titlestyle = normal bold slanted boldslanted type cap small... COMMAND titlecolor = IDENTIFIER titledistance = DIMENSION titlecommand =  $\ldots$ #1 titleleft = TEXT titleright = TEXT inherits from \setupdescriptions inherits from \setupnumber  $\setminus$ setupfillinlines  $[\ldots,\ldots]$ \* width = DIMENSION margin = DIMENSION distance = DIMENSION before = COMMAND<br>after = COMMAND  $=$  COMMAND  $\setminus$ setupfillinrules  $[\ldots,\ldots,\ldots]$ \* width = fit <u>broad</u> DIMENSION<br>distance = DIMENSION  $=$  DIMENSION before = COMMAND<br>after = COMMAND  $=$  COMMAND  $n = NUMBER$ interlinespace = small medium big NUMBER separator = TEXT style = normal bold slanted boldslanted type cap small... COMMAND color = IDENTIFIER \setupframedcontent  $[\ldots, \ldots]$   $[\ldots, \frac{2}{n}, \ldots]$ 1 IDENTIFIER 2 leftoffset = DIMENSION rightoffset = DIMENSION topoffset = DIMENSION bottomoffset = DIMENSION linecorrection = yes no  $left = \frac{1}{1 + 1}$  = COMMAND<br>right = COMMAND  $=$  COMMAND inherits from \setupframed  $\setminus \text{setupframe}$ dtext  $[...,...]$   $[...,\frac{2}{2},...]$ OPTIONAL 1 IDENTIFIER  $= 5pt ... 12pt$  small big style = normal bold slanted boldslanted type cap small... COMMAND color = IDENTIFIER before = COMMAND after = COMMAND<br>inner = COMMAND inner = COMMAND depthcorrection = on off indenting  $=$  inherits from \setupindenting location = left middle right none inherits from \setupplacement inherits from \setupframed

\setuphead  $[\ldots, \ldots]$   $[\ldots, \frac{2}{n}, \ldots]$ OPTIONAL 1 IDENTIFIER  $2 \text{ default} = \text{SECTION}$ section = SECTION  $\begin{array}{lcl} \text{coupling} & = & \text{SECTION} \\ \text{section} & = & \text{yes no} \end{array}$ sectionnumber<br>textstyle  $t =$  normal bold slanted boldslanted type cap small... COMMAND textcolor = IDENTIFIER numberstyle = normal bold slanted boldslanted type cap small... COMMAND<br>numbercolor = IDENTIFIER  $=$  IDENTIFIER style = normal bold slanted boldslanted type cap small... COMMAND = IDENTIFIER<br>= COMMAND beforesection aftersection = COMMAND  $\text{prefix}$  = IDENTIFIER + r---<br>incrementnumber<br>placehead<br>'+arnative = <u>yes</u> no list<br>= <u>yes</u> no empty hidden alternative  $=$  paragraph normal inmargin margin middle top bottom IDENTIFIER expansion = yes no xml xmlsetup = IDENTIFIER alternative <br>
expansion = yes no xml<br>
xmlsetup = IDENTIFIER<br>
catcodes = IDENTIFIER<br>
sectionresetset = IDENTIFIER sectionresetset = IDENTIFIER sectionseparatorset = IDENTIFIER sectionconversionset = IDENTIFIER sectionconversion = IDENTIFIER<br>sectionstarter = TEXT sectionstarter = TEXT sectionatopper = TEXT sectionset = IDENTIFIER sectionsegments = NUMBER NUMBER:\* NUMBER:NUMBER SECTION SECTION:\* SECTION:SECTION distance = DIMENSION before = COMMAND after = COMMAND inbetween = COMMAND page  $=$  inherits from \page marking  $=$  page reset marking  $=$  page reset number = yes no continue = yes no aligntitle = yes no float = *inherits from* \setupinterlinespace<br>= yes <u>no</u><br>= COMMAND ownnumber = yes <u>no</u> commandbefore = COMMAND<br>commandafter = COMMAND  $commandafter$ textcommand =  $\langle \ldots \#1 \rangle$ <br>deeptextcommand =  $\langle \ldots \#1 \rangle$ deeptextcoomand =  $\.\.\.41$ <br>numbercommand =  $\.\.\.41$  $numbercommand$  $\begin{tabular}{lllll} \bf{deep number command & = & \\\ & \quad \quad \texttt{+1} & \end{tabular}$  $\begin{tabular}{lllll} command & = & \ . \ . \ . \ #1 \#2 \\ interaction & = & list \ ref \end{tabular}$ interaction = list reference<br>internalgrid = normal standard = normal standard yes strict tolerant top bottom middle both broad fit first last high low line strut max min IDENTIFIER align  $=$  inherits from \setupalign tolerance  $=$  inherits from \setuptolerance strut  $=$  ves no = yes no hang  $=$  lines broad fit none NUMBER grid = normal standard yes strict tolerant top bottom middle both broad fit first last high low line strut max min IDENTIFIER indentnext = yes no auto width = DIMENSION numberwidth = DIMENSION textwidth = DIMENSION  $marginterval$  = yes  $nQ$  $\frac{3}{2}$  = DIMENSION header = start stop normal empty high none nomarking IDENTIFIER text = start stop normal empty high none nomarking IDENTIFIER footer = start stop normal empty high none nomarking IDENTIFIER<br>frontpartlabel = IDENTIFIER frontpartlabel = IDENTIFIER bodypartlabel = IDENTIFIER bodyparudus<br>appendixlabel<br>Pehel backpartlabel = IDENTIFIER

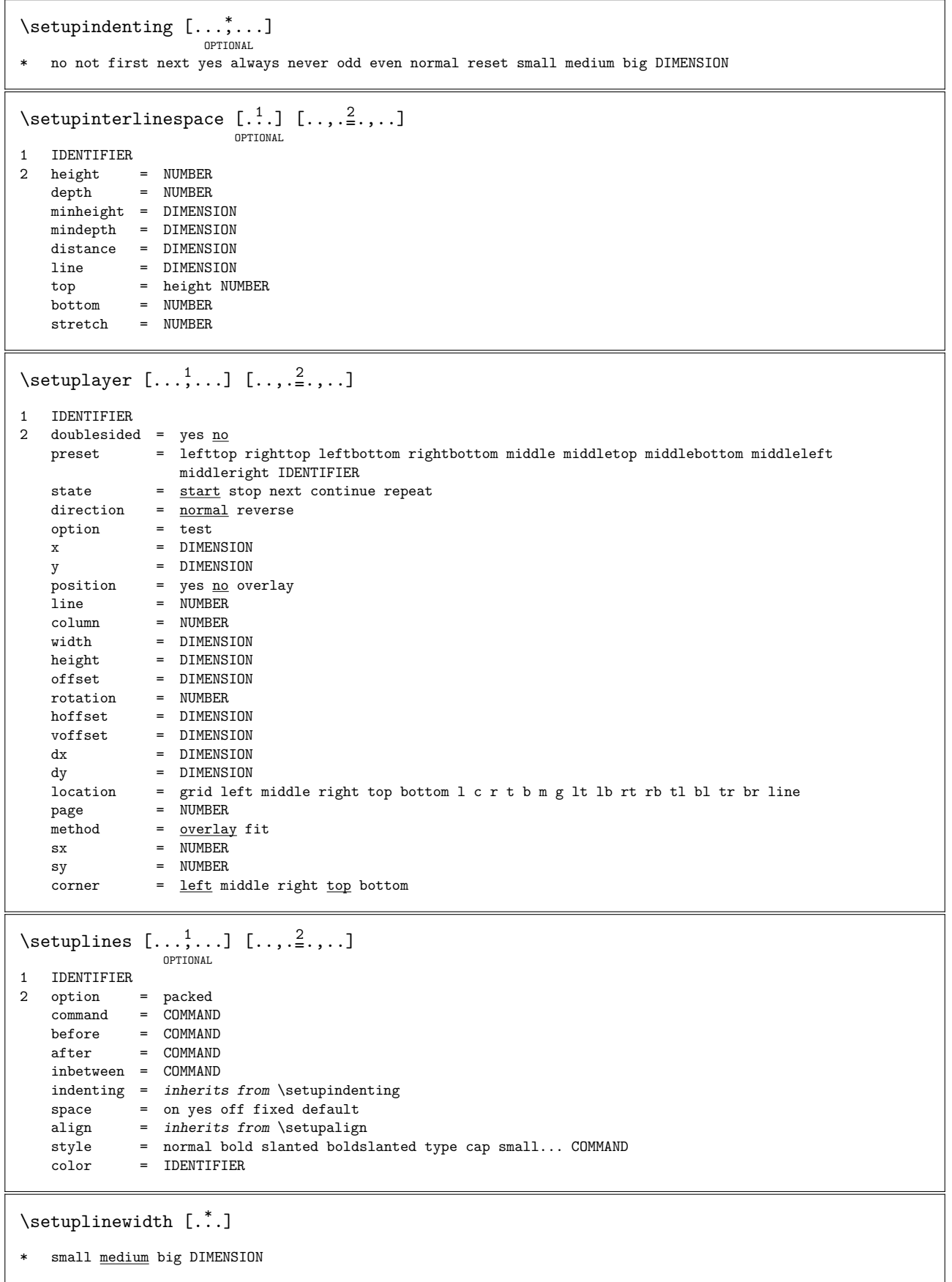

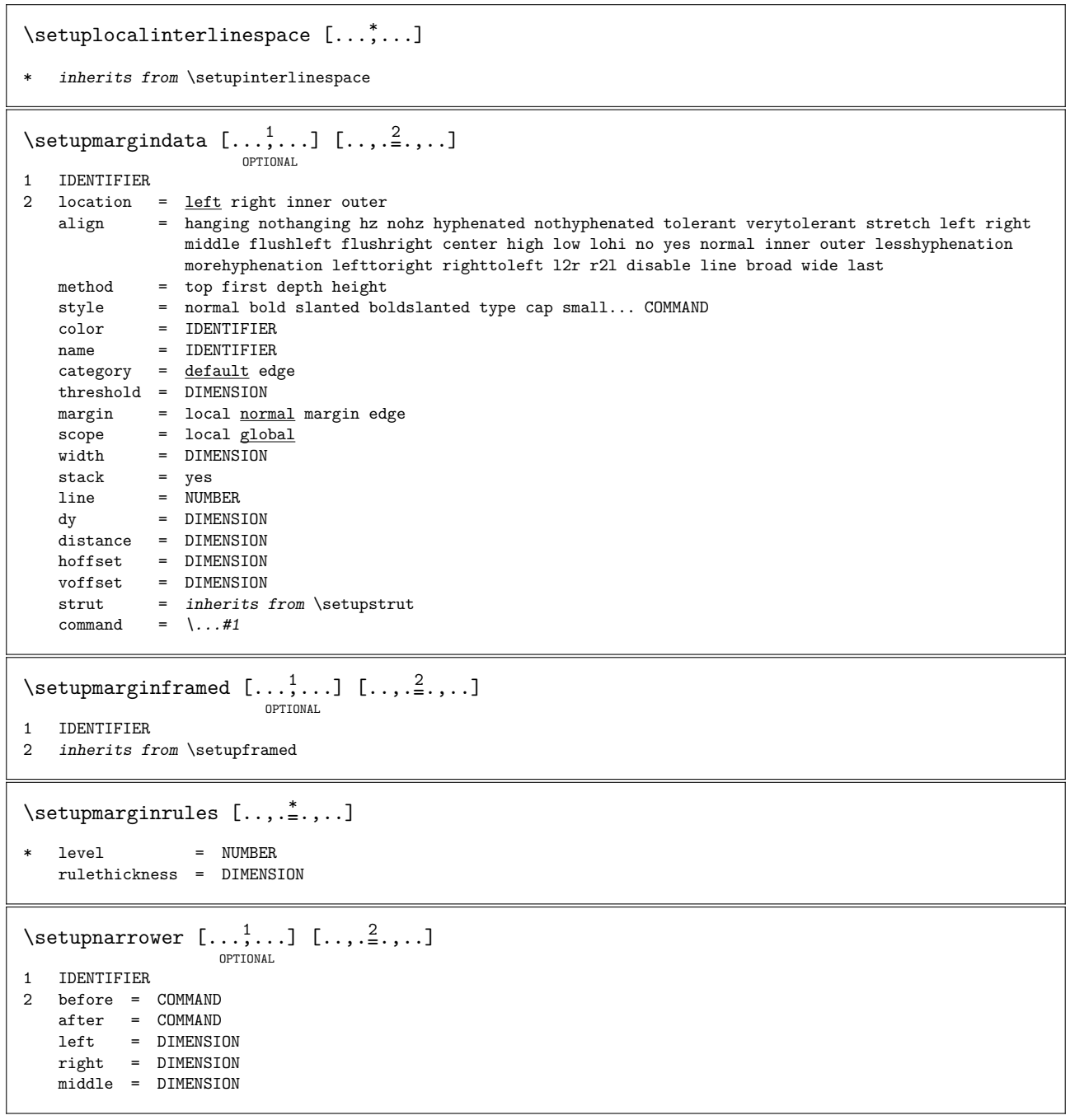

\setupnumber  $[\ldots, \ldots]$   $[\ldots, \frac{2}{n}, \ldots]$ 1 IDENTIFIER  $2 \quad \text{start} \quad = \quad \text{NUMBER}$ state = start stop way = SECTION text block none<br>prefix = yes no  $=$   $yes$  no prefixseparatorset = IDENTIFIER prefixconversion = IDENTIFIER prefixconversionset = IDENTIFIER prefixstarter = TEXT prefixstopper = TEXT prefixset = IDENTIFIER prefixsegments = NUMBER NUMBER:\* NUMBER:NUMBER SECTION SECTION:\* SECTION:SECTION auto prefixconnector = TEXT numberseparatorset = IDENTIFIER numberconversion = IDENTIFIER numberconversionset = IDENTIFIER numberstarter = TEXT<br>numberstopper = TEXT numberstopper = TEXT numbersegments = NUMBER NUMBER:\* NUMBER:NUMBER SECTION SECTION:\* SECTION:SECTION numberorder = reverse  $\setminus$ setuppagenumbering  $[\ldots,\ldots]$ \* alternative = singlesided doublesided state  $=$   $\frac{1}{\text{start}} \text{ stop}$ page = inherits from \page location - header footer left middle right inleft inright inmargin margin atmargin marginedge command  $= \ \ \ \ \ \ \ \ \ +1$ style = normal bold slanted boldslanted type cap small... COMMAND color = IDENTIFIER  $left = TEXT$  $right = TEXT$  $\setminus$ setupparagraphintro  $[ \dots, \dots ]$   $[ .^2 ]$ OPTIONAL 1 reset first next each 2 COMMAND \setupparallel  $[ .^1. ] [ .^2. ] [ . . , .^3. , . .]$ OPTIONAL OPTIONAL 1 IDENTIFIER 2 IDENTIFIER 3 setups = IDENTIFIER  $\setminus$ setuppositioning  $[\ldots,\ldots,\ldots]$ \* state = start stop overlay unit =  $em ex mm pt sp bp in pc cm dd cc nd nc$ factor = NUMBER xfactor = NUMBER yfactor = NUMBER xscale = NUMBER yscale = NUMBER xstep = absolute relative ystep = absolute relative  $offset = \frac{yes}{yes}$  no  $x$ offset =  $\overline{DIMENSION}$ yoffset = DIMENSION scale = NUMBER

 $\setminus$ setupreferenceformat  $[.\cdot^1.]$   $[.\cdot,.\cdot]$ ...] 1 IDENTIFIER 2 left = TEXT right = TEXT<br>style = norma = normal bold slanted boldslanted type cap small... COMMAND  $color = IDENTIFYER$ label = IDENTIFIER \* autocase = yes no text = TEXT type = page default number title text setups = IDENTIFIER \setupreferencestructureprefixset  $[ .^1 .]$   $[ .^2 .]$   $[ . . , .^3 . , . .]$ OPTIONAL 1 SECTION FLOAT float formula IDENTIFIER 2 number page title text default<br>3 prefix = yes no 3 prefix = <u>yes</u> no prefixseparatorset = IDENTIFIER prefixconversion = IDENTIFIER prefixconversionset = IDENTIFIER prefixset = IDENTIFIER prefixsegments = NUMBER NUMBER:\* NUMBER:NUMBER SECTION SECTION:\* SECTION:SECTION auto prefixconnector = TEXT  $\setminus$ setupscreens  $[\ldots,\ldots,\ldots]$ \* screen = NUMBER \setupsidebars  $[.\cdot$ ...]  $[\ldots, \frac{2}{n}, \ldots]$ OPTIONAL 1 IDENTIFIER 2 rulethickness = DIMENSION rulecolor = IDENTIFIER distance = DIMENSION \setupspacing [....] OPTIONAL \* packed broad \setupstrut [...] OPTIONAL \* yes auto no cap fit line default TEXT

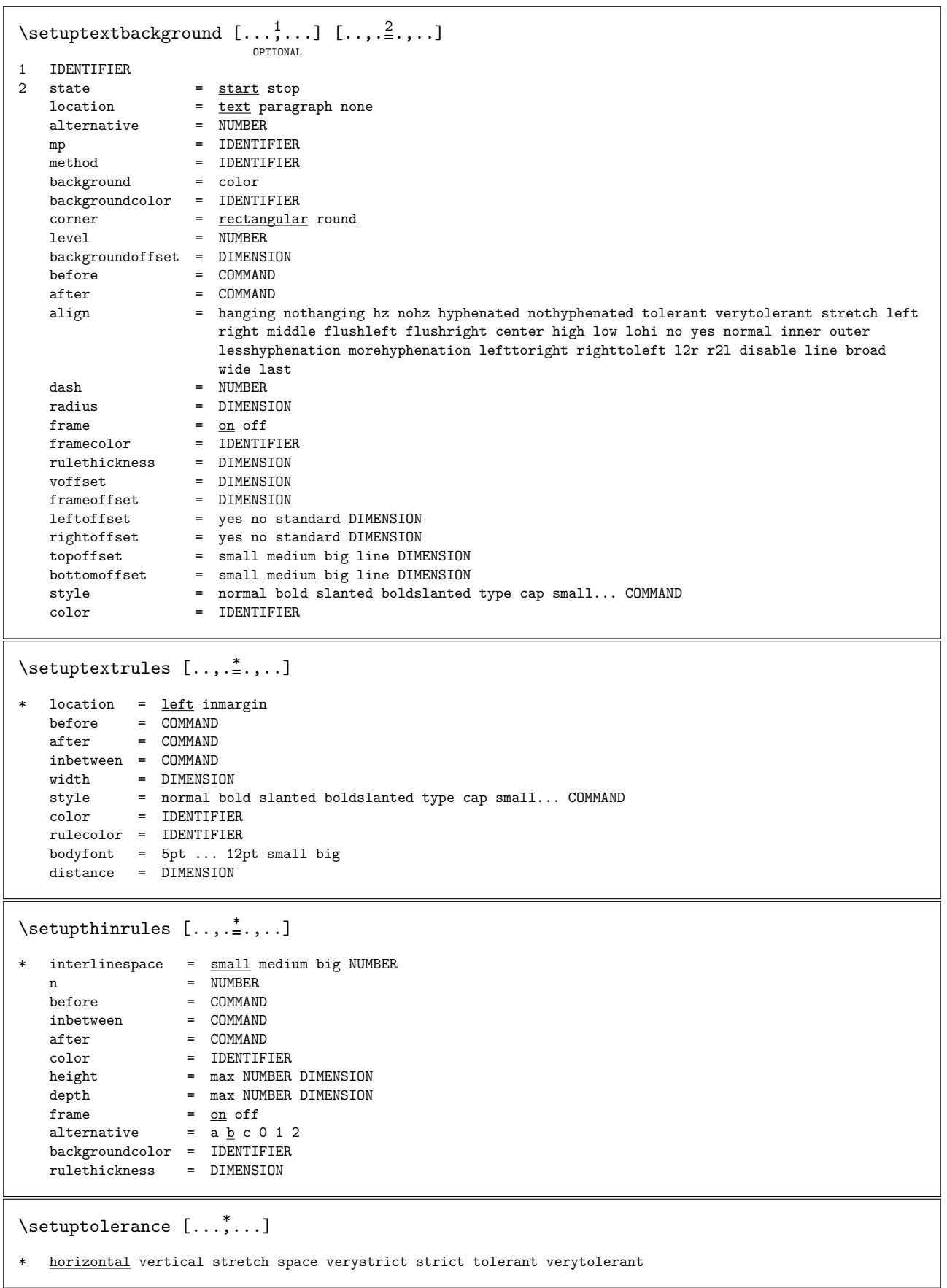

\setuptype  $[\ldots, \ldots]$   $[\ldots, \frac{2}{n}, \ldots]$ OPTIONAL 1 IDENTIFIER 2 space = on  $off$  normal stretch style = normal bold slanted boldslanted type cap small... COMMAND color = IDENTIFIER option = tex lua mp xml parsed-xml none  $command = \.\.$  $left = COMMAND$  $right = COMMAND$ \setuptyping  $[\ldots, \ldots]$   $[\ldots, \frac{2}{n}, \ldots]$ OPTIONAL 1 IDENTIFIER 2 before = COMMAND after = COMMAND<br>strip = yes no  $=$  yes no  $range$  =  $NUMBER: NUMBER$  $tab = yes NUMBER$ option = tex lua mp xml parsed-xml none blank  $=$  inherits from \blank space = on off normal stretch lines  $=$  yes <u>no</u> hyphenated  $oddmargin = DIMENSION$ evenmargin = DIMENSION margin = yes no standard DIMENSION  $bodyfont = 5pt ... 12pt small big$ align = inherits from \setupalign style = normal bold slanted boldslanted type cap small... COMMAND color = IDENTIFIER indentnext = yes no auto  $\text{continue}$  = yes  $\underline{\text{no}}$ start = NUMBER step = NUMBER  $num \neq$  = file line no  $\text{escape}$  = yes <u>no</u> TEXT  $\setminus$ setupwhitespace  $[\ldots, \ldots]$ OPTIONAL \* fix fixed flexible line halfline none small medium big default DIMENSION \showlayoutcomponents \smallcapped {...} \* WORD \snaptogrid  $[.\cdot$ ...] \....  $\{.\cdot$ ...} OPTIONAL 1 normal standard yes strict tolerant top bottom middle both broad fit first last high low line strut max min IDENTIFIER 2 CSNAME 3 CONTENT \someheadnumber  $[.\cdot^1.]$   $[.\cdot^2.]$ OPTIONAL 1 SECTION 2 first <u>current</u> last \startalignment [...,\*...] ... \stopalignment \* inherits from \setupalign

\startbackground ... \stopbackground \startbuffer [.<sup>\*</sup>.] ... \stopbuffer OPTIONAL \* IDENTIFIER \startcatcodetable \.\*.. ... \stopcatcodetable \* CSNAME  $\setminus$ startchapter  $[\ldots, \frac{1}{n}, \ldots]$   $[\ldots, \frac{2}{n}, \ldots]$   $\ldots$   $\setminus$ stopchapter OPTIONAL 1 title = TEXT<br>bookmark = TEXT  $=$  TEXT<br>= TEXT marking<br>list  $=$  TEXT ownnumber = TEXT reference = REFERENCE number = yes no incrementnumber = yes no saveinlist = yes no 2 KEY = VALUE \startcolorintent [...] ... \stopcolorintent \* overprint knockout \startcolumnmakeup ... \stopcolumnmakeup \startcomponent ... ... \stopcomponent \* FILE NAME \startDESCRIPTION [.<sup>1</sup>.] {.<sup>2</sup>.} ... \stopDESCRIPTION OPTIONAL OPTIONAL 1 REFERENCE 2 WORD \starteffect [...] ... \stopeffect \* IDENTIFIER \startenvironment ... \...\stopenvironment \* FILE NAME \startframedcontent [...] ... \stopframedcontent \* off IDENTIFIER

```
\startHEAD [\ldots, \frac{1}{2}, \ldots] [\ldots, \frac{2}{2}, \ldots] ... \stopHEAD
                                 OPTIONAL
1 title = TEXT
   bookmark = TEXTmarkingmarking = TEXT<br>
list = TEXT<br>
ownnumber = TEXT<br>
= TEXT
   ownnumber
    reference = REFERENCE
    number = yes no
   incrementnumber = yes no
   saveinlist = yes no
2 KEY = VALUE
\starthiding ... \stophiding
\startLUA [\ldots, \frac{1}{2}, \ldots] ... \stopLUA
                OPTIONAL
* inherits from \setuptyping
\startlinecorrection [....] ... \stoplinecorrection\\\\\startlinecorrection\
                           OPTIONAL
* blank inherits from \blank
\startlines [\ldots, \frac{*}{2}, \ldots] \ldots \stoplines
                   OPTIONAL
* inherits from \setuplines
\startlocalheadsetups ... \stoplocalheadsetups
\setminusstartMP [\ldots, \ldots, \ldots]\stackrel{*}{=} . , . . ] . . . \setminus \text{stopMP}* inherits from \setuptyping
\startmarginrule [...] ... \stopmarginrule
                     OPTIONAL
* NUMBER
\startmoduletestsection ... \stopmoduletestsection
\startnarrower [...,*...] ... \stopnarrower
                      OPTIONAL
* left middle right -left -middle -right reset none DIMENSION
\startnegative ... \stopnegative
\startPARSEDXML [..,.<sup>*</sup>....] ... \stopPARSEDXML
                        OPTIONAL
* inherits from \setuptyping
\startpacked [.<sup>*</sup>.] ... \stoppacked
                OPTIONAL
* blank
```

```
\startpart [\ldots, \frac{1}{2}, \ldots] [\ldots, \frac{2}{2}, \ldots] ... \stoppart
                                 OPTIONAL
1 title = TEXT<br>bookmark = TEXT
                   = TEXT
   marking<br>list
                   = TEXT<br>= TEXT
   ownnumber = TEXT
    reference = REFERENCE
    number = yes no
   incrementnumber = yes no
   saveinlist
2 KEY = VALUE
\startpositioning [..,.__.,..]<br><sup>OPTIONAL</sup>
                              *....] ... \stoppositioning
* inherits from \setuppositioning
\startpositive ... \stoppositive
\startproduct ..* ... \stopproduct
* FILE NAME
\startproject .<sup>*</sup>. ...\stopproject
* FILE NAME
\startsection [\ldots, \frac{1}{n}, \ldots] [\ldots, \frac{2}{n}, \ldots] ... \stopsection
                                     OPTIONAL
1 title = TEXT<br>bookmark = TEXT
   bookmark = TEXT<br>marking = TEXT
   \tt{marking}list = TEXTownnumber = TEXT
    reference = REFERENCE
   number = yes no
   \text{incrementnumber} = \text{yes no}<br>saveinlist = yes no
                    = yes no
2 KEY = VALUE
\startsidebar [.<sup>*</sup>.] ... \stopsidebar
                  OPTIONAL
* IDENTIFIER
\text{tr{ramedtext} } [\dots, \frac{2}{m} \dots] \dots \text{stopframedtext}OPTIONAL
                                 OPTIONAL
1 left middle right none
2 inherits from \setupframedtext
\startplaceFLOAT [..,.____,..] ... \stopplaceFLOAT
* location = inherits from \placefloat
   reference = REFERENCE<br>title = TEXT none
           = TEXT none
```
\startstructurelevel  $[ .^1. ] [ . . , .^2_ . , . ] [ . . , .^3_ . , . ] ...$  \stopstructurelevel OPTIONAL 1 IDENTIFIER<br>2 title 2 title = TEXT bookmark = TEXT marking  $=$  TEXT list = TEXT<br>
ownnumber = TEXT  ${\tt ownnumber}$ reference = REFERENCE number = yes no incrementnumber = yes no saveinlist = yes no 3 KEY = VALUE  $\setminus$ startsubject  $[\ldots, \frac{1}{n}, \ldots]$   $[\ldots, \frac{2}{n}, \ldots]$   $\ldots$   $\setminus$ stopsubject OPTIONAL 1 title = TEXT<br>bookmark = TEXT bookmark = TEXT<br>marking = TEXT marking<br>list  $=$  TEXT  ${\tt \circ {\tt wmm} }$ ownnumber = TEXT<br>reference = REFERENCE number = yes no incrementnumber = yes no  $saveinlist$  = yes no 2 KEY = VALUE \startsubsection  $[\ldots, \frac{1}{n}, \ldots]$   $[\ldots, \frac{2}{n}, \ldots]$  ... \stopsubsection OPTIONAL 1 title<br>bookmark = TEXT<br>= TEXT<br>= TEXT  $\tt{marking}$  $list$  = TEXT ownnumber = TEXT reference = REFERENCE number = yes no  $\text{incrementnumber} = \text{yes no}$ <br>saveinlist = yes no saveinlist 2 KEY = VALUE \startsubsubject  $[\ldots, \frac{1}{2}, \ldots]$   $[\ldots, \frac{2}{2}, \ldots]$  ... \stopsubsubject OPTIONAL 1 title = TEXT<br>bookmark = TEXT bookmark = TEXT<br>marking = TEXT  $\tt{marking}$  $list = TEXT$ ownnumber = TEXT reference = REFERENCE number = yes no incrementnumber = yes no saveinlist = yes no 2 KEY = VALUE \startsubsubsection  $[\ldots, \frac{1}{n}, \ldots]$   $[\ldots, \frac{2}{n}, \ldots]$  ... \stopsubsubsection OPTIONAL  $1$  title  $=$  TEXT bookmark = TEXT marking  $=$  TEXT  $list = TEXT$ ownnumber = TEXT reference = REFERENCE number = yes no incrementnumber = yes no saveinlist = yes no 2 KEY = VALUE

```
\startsubsubsubject [\ldots, \frac{1}{n}, \ldots] [\ldots, \frac{2}{n}, \ldots] ... \stopsubsubsubject
                                               OPTIONAL
1 title = TEXT
    bookmark = TEXTmarking = TEXT
    list = TEXTownnumber = TEXT
    reference = REFERENCE
    number = yes no
    incrementnumber = yes no
   saveinlist = yes no
2 KEY = VALUE
\startsubsubsubsection [\ldots, \frac{1}{2}, \ldots] [\ldots, \frac{2}{2}, \ldots] ... \stopsubsubsection
                                                    OPTIONAL
1 title = TEXT<br>bookmark = TEXT
                    \begin{array}{rcl} \text{S} & \text{S} & \text{S} \\ \text{S} & \text{S} & \text{S} \\ \text{S} & \text{S} & \text{S} \\ \text{S} & \text{S} & \text{S} \\ \text{S} & \text{S} & \text{S} \end{array}\texttt{marking}list = TEXT<br>
ownnumber = TEXT
   <sub>ovnnumber</sub></sub>
    reference = REFERENCE
    number = yes no
   incrementnumber = yes no
   saveinlist = yes no
2 KEY = VALUE
\startsubsubsubsubject [\ldots, \frac{1}{2}, \ldots] [\ldots, \frac{2}{2}, \ldots] ... \stopsubsubsubsubject
                                                    OPTIONAL
1 title = TEXT
   bookmark = TEXT<br>marking = TEXT
   maxking<br>list= TEXT
    ownnumber = TEXT
    reference = REFERENCE
    number = yes no
   incrementnumber = yes no
   saveinlist = yes no
2 KEY = VALUE
\startsubsubsubsubsection [\ldots, \frac{1}{n}, \ldots] [\ldots, \frac{2}{n}, \ldots] ... \stopsubsubsubsubsection
                                                        OPTIONAL
1 title = TEXT<br>bookmark = TEXT
   bookmark\frac{1}{2} marking = TEXT
   list = TEXTownnumber = TEXT
    reference = REFERENCE
   number = yes no
   \text{incrementnumber} = \text{yes no}<br>saveinlist = yes no
                     = yes no
2 KEY = VALUE
\setminusstartsubsubsubsubsubject [\ldots, \frac{1}{2}, \ldots] [\ldots, \frac{2}{9} \ldots]\stackrel{2}{\equiv}.,..] ... \stopsubsubsubsubject
1 title = TEXT<br>bookmark = TEXT
    bookmark = TEXT<br>marking = TEXT
   marking1 1 = TEXTownnumber = TEXT
    reference = REFERENCE
    number = yes no
    incrementnumber = yes no
    saveinlist = yes no
2 KEY = VALUE
```

```
\startTEX [..,.<sup>*</sup>.,..] ... \stopTEX
                OPTIONAL
* inherits from \setuptyping
\starttexcode ... \stoptexcode
\starttext ... \stoptext
\starttextbackground [.\cdot..] [.,.,\frac{2}{OPTIONAL}]\stackrel{2}{=}.,..] ... \stoptextbackground
1 IDENTIFIER
2 inherits from \setuptextbackground
\starttextrule {.<sup>*</sup>..} ... \stoptextrule
* CONTENT
\starttitle [\ldots, \frac{1}{n}, \ldots] [\ldots, \frac{2}{n}, \ldots] ... \stoptitle
                                  OPTIONAL
1 title = TEXT<br>bookmark = TEXT
    bookmark = TEXT
    marking = TEXT
  marking = TEXT<br>list = TEXT
    ownnumber = TEXT
    reference = REFERENCE
   number = yes no\text{increment number} = \text{yes no}saveinlist = yes no
2 KEY = VALUE
\starttyping [\ldots, \frac{1}{n}, \ldots] ... \stoptyping
                   OPTIONAL
* inherits from \setuptyping
\startunpacked ... \stopunpacked
\startviewerlayer [...i.] ... \stopviewerlayer\
* IDENTIFIER
\startXML [..,.__.,..] ... \stopXML
               OPTIONAL
* inherits from \setuptyping
\structurenumber
\structuretitle
\subject [\ldots, \ldots] \{.\stackrel{2}{\ldots}\}OPTIONAL
1 REFERENCE
2 CONTENT
\subsection [\ldots, \ldots] \{.\stackrel{?}{.}. \}OPTIONAL
1 REFERENCE
2 CONTENT
```
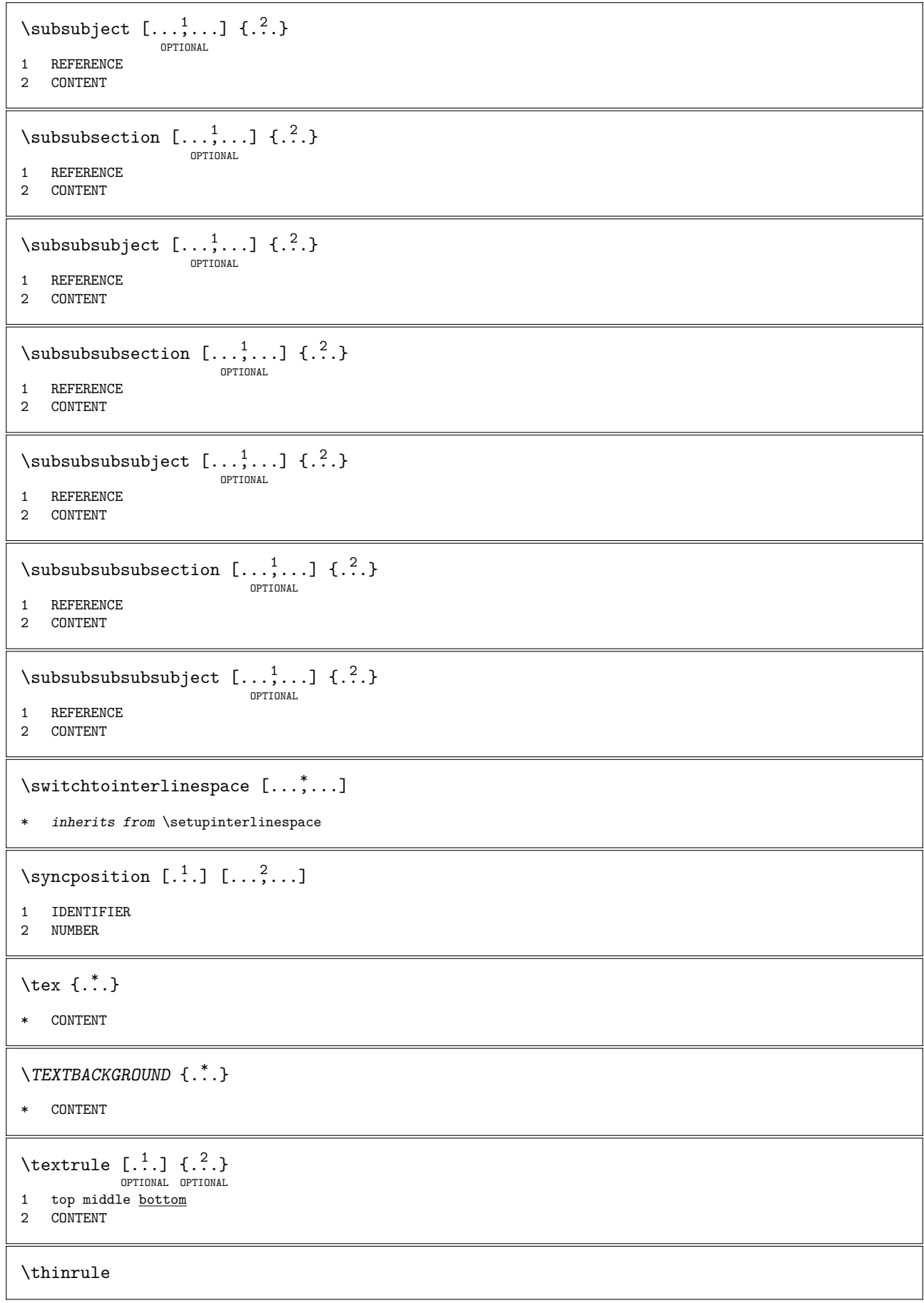

\thinrules  $[\ldots, \ldots, \ldots]$ OPTIONAL \* inherits from \setupthinrules \title  $[\ldots, \ldots]$   $\{\ldots, \ldots\}$ OPTIONAL  $$\tt\textrm{OPT}$$ 1 REFERENCE 2 CONTENT \typ  $[..., \frac{1}{2},...]$   $\{.\overset{2}{\ldots}\}$ OPTIONAL 1 *inherits from* \setuptype 2 CONTENT \type  $[...,-1,...]$   $\{.\overset{2}{\ldots}\}$ OPTIONAL 1 *inherits from* \setuptype 2 CONTENT \typebuffer [...; ...]<br><sup>OPTIONAL</sup>  $[1, \ldots]$   $[1, \ldots, \ldots]$ <br>IONAL OPTIONAL 2 1 IDENTIFIER 2 inherits from \setuptyping \typefile  $[ .^1.]$   $[ . . , .]$   $[ . . , .]$   $\{ .^3.}$ } OPTIONAL OPTIONAL 1 IDENTIFIER 2 inherits from \setuptyping 3 CONTENT \useblocks  $\left[\ldots, \ldots\right]$   $\left[\ldots, \ldots\right]$   $\left[\ldots, \frac{3}{2}, \ldots\right]$ OPTIONAL OPTIONAL 1 IDENTIFIER 2 IDENTIFIER 3 criterium = intro all text current here previous local SECTION \usemodule [...] OPTIONAL  $\begin{bmatrix} 1 \\ \cdot \end{bmatrix}$   $\begin{bmatrix} \cdot & \cdot & 2 \\ \cdot & \cdot & \cdot \end{bmatrix}$   $\begin{bmatrix} \cdot & \cdot & \cdot & 3 \\ \cdot & \cdot & \cdot & \cdot \end{bmatrix}$  optional 3 1 m p s x t 2 IDENTIFIER 3 KEY = VALUE  $\text{usepath } [\dots, \dots]$ \* IDENTIFIER  $\text{Use}$  [...,  $\ldots$ ] \* IDENTIFIER \usezipfile  $[.\cdot^1.]$   $[.\cdot^2.]$ OPTIONAL 1 FILE 2 FILE  $\verb|\verbatin {.*.}|$ \* CONTENT

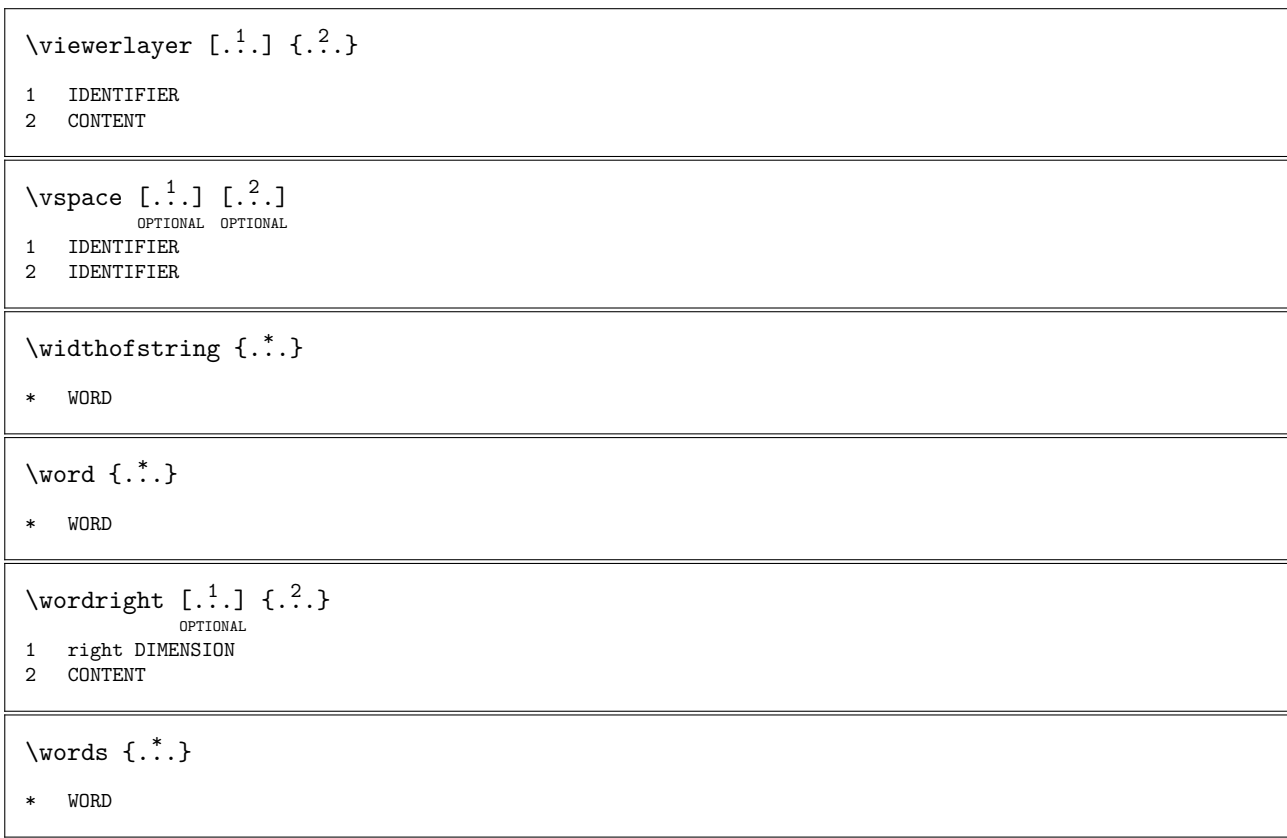